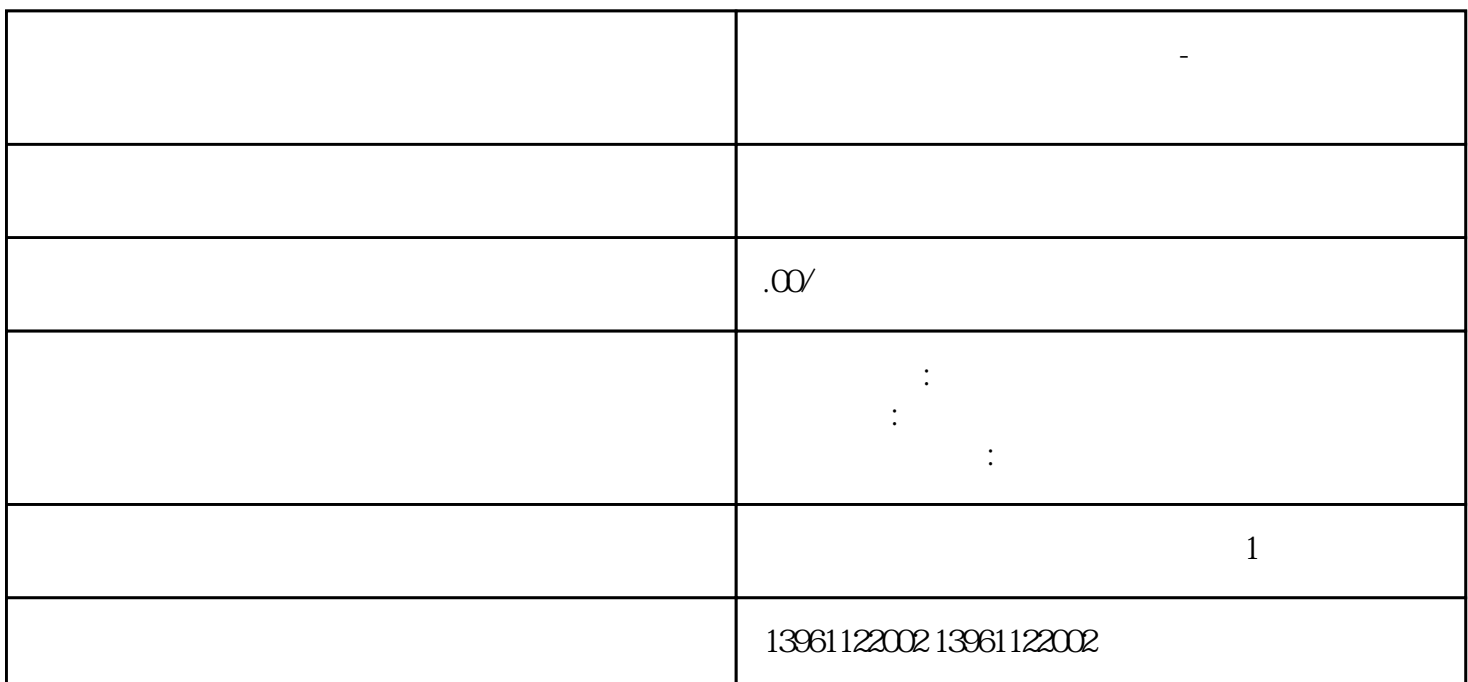

**欧姆龙触摸屏触摸无反应维修-反复重启维修知识归纳**

 $***$ the contract of the contract of the contract of the contract of the contract of the contract of the contract of the contract of the contract of the contract of the contract of the contract of the contract of the contract CMOS( ) BIOS; CPU ( ) UniO<br>
:uniop EK-O2(6ZA9827) EK-O4(6ZA9837) EK-O5(6ZA9587) PEK-5 :uniop EK-02(6ZA9827), EK-04(6ZA9837), EK-05(6ZA9587)

 $30$ 

因素:1。性能稳定触摸屏将主机和屏幕合二为一。 b)可通过测量连接信号处理部分和TCON部分之间的  $LVDS$  and the contract of the TCON and  $TCON$  and  $\ldots$  $\text{c)}$  TCON :  $\text{6FC}$  5203-0AF22-0AA26FC5203-0AF01-0AA0(OP010 C)  $6FC5203-0AF02-0AA0$   $6FC5203-0AF02-0AA1$   $6FC5203-0AF03-0AA0(0PO15)$  3 :  $4$ :  $5:$  ok,  $6:$   $7:$   $2711P-K6$ M1D ,2711P-K6M20A 2711P-K6M20D 2711P-K6M3A 2711P-K6M3D 2711P-K6M5A 2711P-K6M5D 2711P-K6M8A 2711P-K6M8D  $\sim$  2

 $-igbt$ 

 $1$ 

 $2<sub>l</sub>$ 

 $3\,$ 

 $4$ 

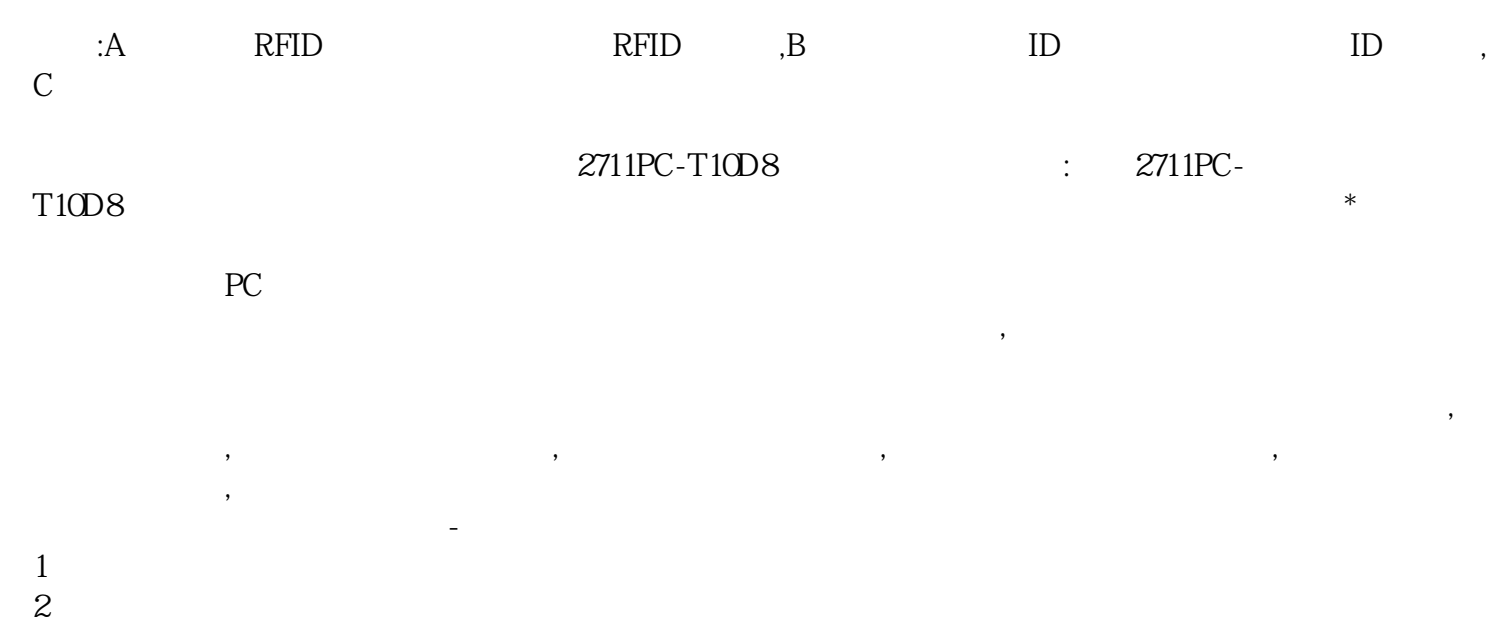

 $3\,$ 置后还是一样的现象,那我们就要考虑到硬件的问题了,选择触摸屏维修厂家进行维修,触摸屏维修---

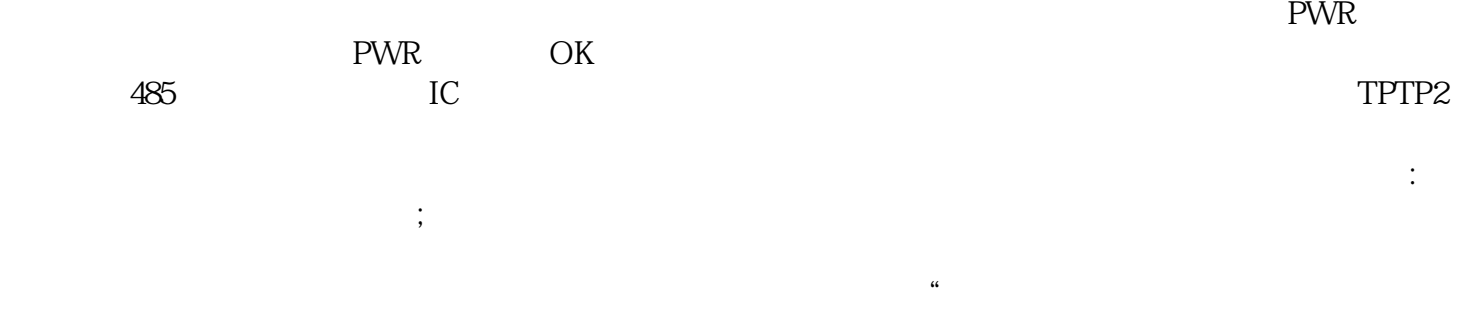

退到高端只能是死路一条。"企业依靠自身的成本优势。 yisjunsvgft